# S-Connect – XML-specificatie export

#### *S for Software, versie 1.0, maart 2014*

Dit document bevat een technische beschrijving van de XML-definitie van S-Connect bij het exporteren van gegevens.

De gegevens die (kunnen) worden geëxporteerd:

- x Klanten (Klanten.xml)
	- o klantgegevens, inclusief eventuele extra velden
	- x Artikelen (Artikelen.xml)
		- o Artikelgegevens (zonder voorraad), inclusief eventuele extra velden
- x Prijsafspraken (Prijsafspraken.xml)
	- o Prijsafspraken en staffelprijzen, inclusief bijbehorende informatie. Meerdere varianten in één bestand.
- x Voorraad (Voorraad.xml)
	- o Voorraad per artikel

Een zip-bestand met daarin voorbeelden van geëxporteerde XML is te downloaden van <http://download.sforsoftware.nl/SConnect/SConnectXMLExportVoorbeelden.zip>

### **Algemene opmerkingen**

Enkele algemene opmerkingen met betrekking tot het XML-document:

- 1. Codering is UTF-8, zoals ook altijd wordt aangegeven in het document
- 2. De root-node voor alle varianten is SConnectDataExport
- 3. In S-Connect kan worden ingesteld of ook niet-actieve kaarten (die in SnelStart zijn verwijderd maar wel historie hebben) moeten worden geëxporteerd. Dit geldt alleen voor klanten en artikelen.
- 4. In S-Connect kan, bij export naar een FTP-locatie, worden aangegeven dat de bestanden moeten worden gecomprimeerd. Als die optie is ingeschakeld, worden de bestanden als <bestandsnaam>.xml.gzip aangeleverd in plaats van <br/>bestandsnaam>.xml.

## **Klanten**

Klanten.xml bevat de stamgegevens van klanten, waarin ook de extra velden zijn opgenomen.

Alle klanten worden opgenomen binnen de tags <Klanten> en </Klanten>. De gegevens van één klant worden opgenomen tussen de tags <Klant> en </Klant>.

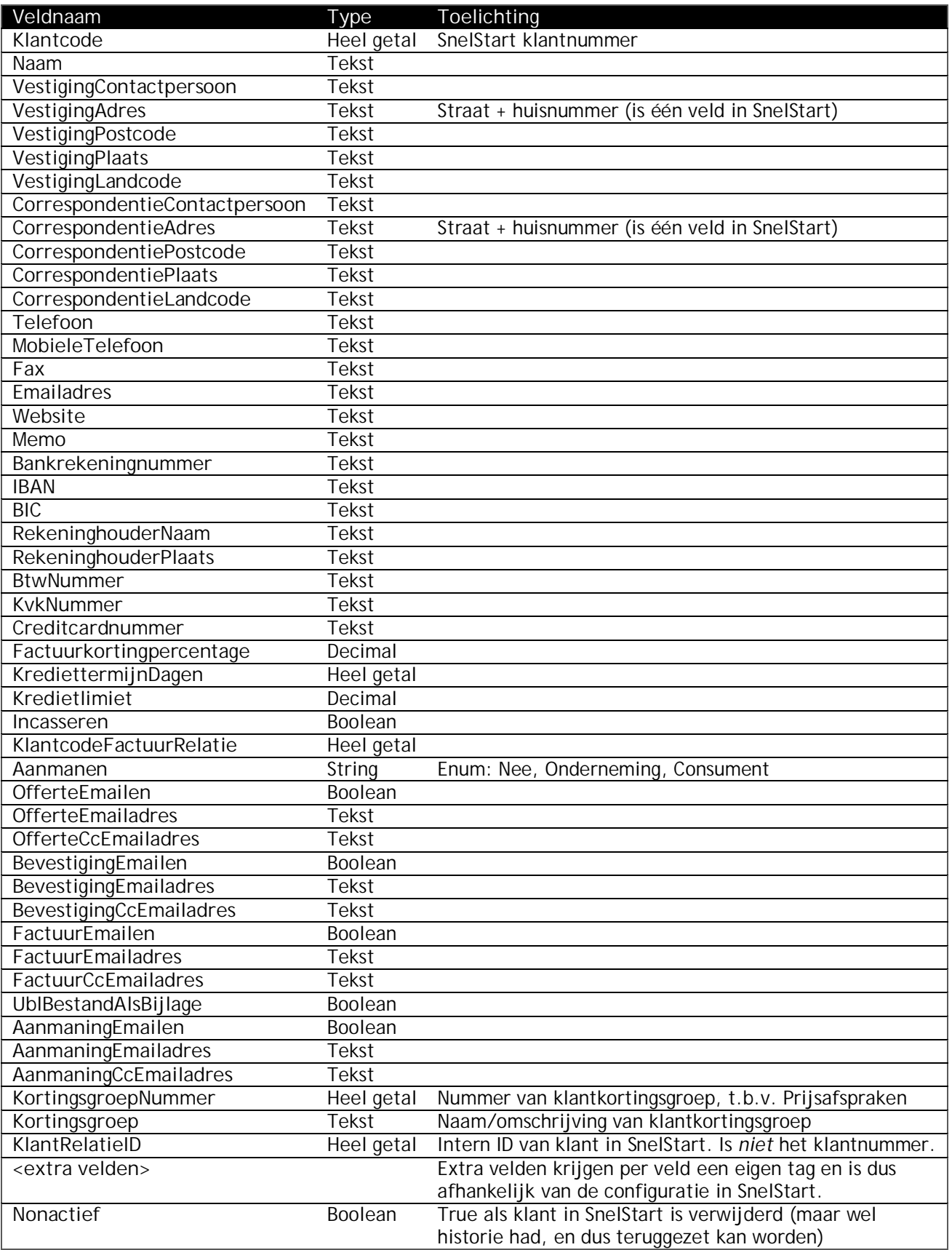

## **Artikelen**

Artikelen.xml bevat de stamgegevens van artikelen, waarin ook de extra velden zijn opgenomen. Alle artikelen worden opgenomen binnen de tags <Artikelen> en </Artikelen>. De gegevens van een artikel worden opgenomen tussen de tags <Artikel> en </Artikel>.

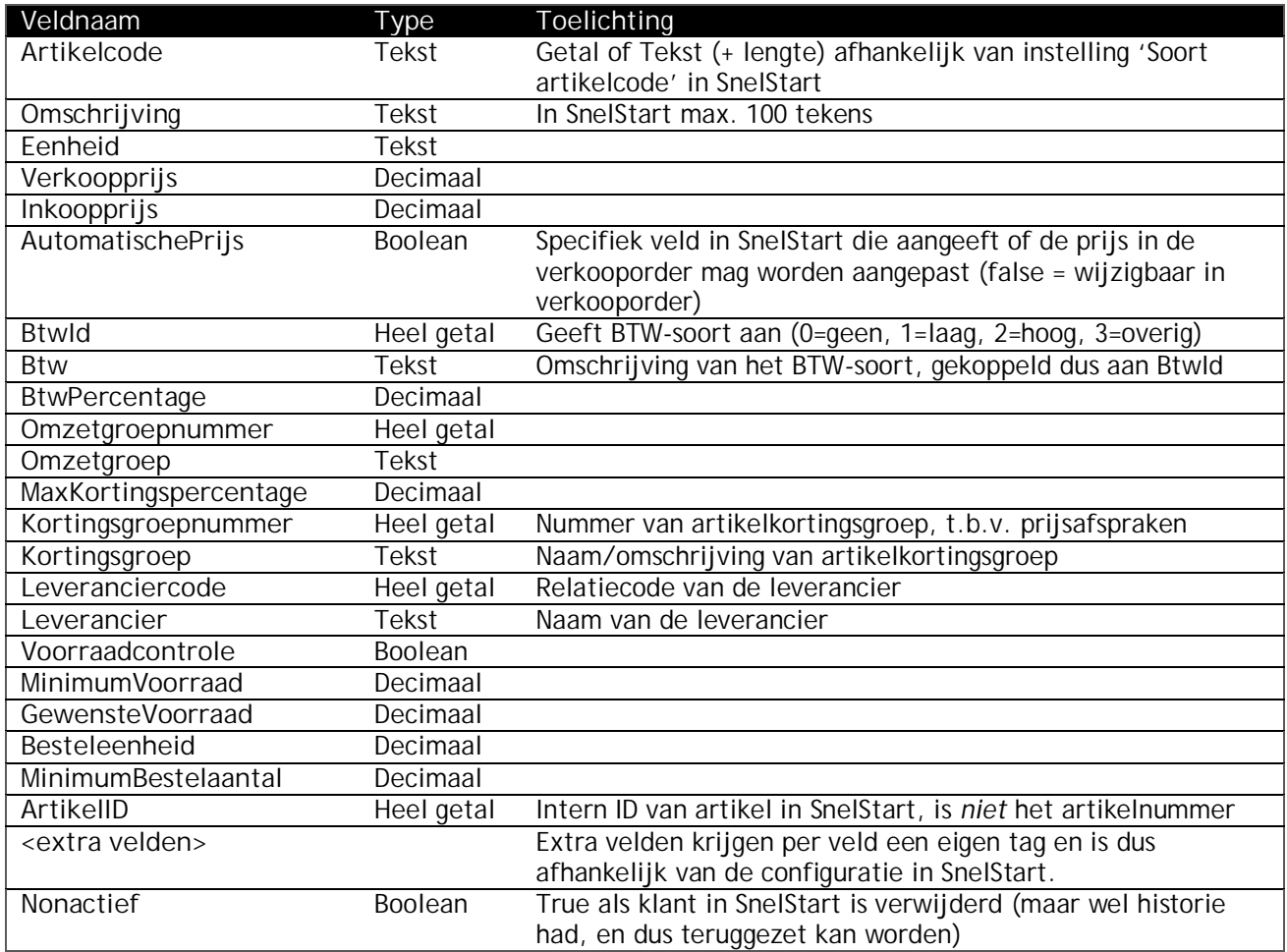

# **Prijsafspraken**

Prijsafspraken.xml bevat een verzameling van gegevens die van belang zijn voor het vastleggen van prijsafspraken. Dit is gebaseerd op het model van SnelStart.

Het bestand bevat een aantal subelementen, die hieronder worden uitgewerkt.

#### Artikelkortingsgroepen

De verzameltag is <Artikelkortingsgroepen>, en de item-tag is <Artikelkortingsgroep>.

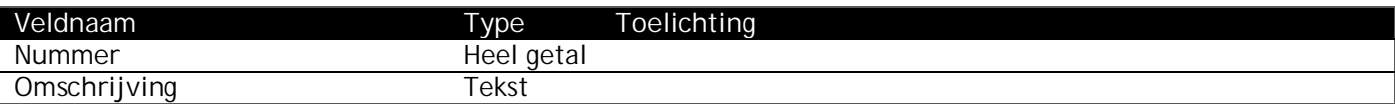

#### Klantkortingsgroepen

De verzameltag is <Klantkortingsgroepen>, en de item-tag is <Klantkortingsgroep>.

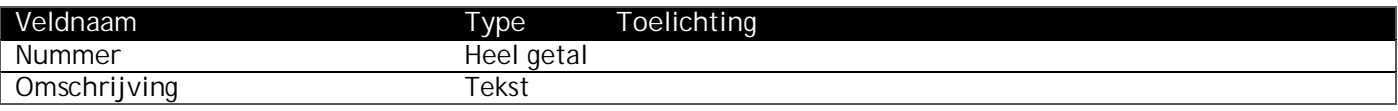

#### ArtikelStaffelprijzen

Staffelprijzen voor een artikel.

De verzameltag is <ArtikelStaffelprijzen>, en de item-tag is <Staffelprijs>.

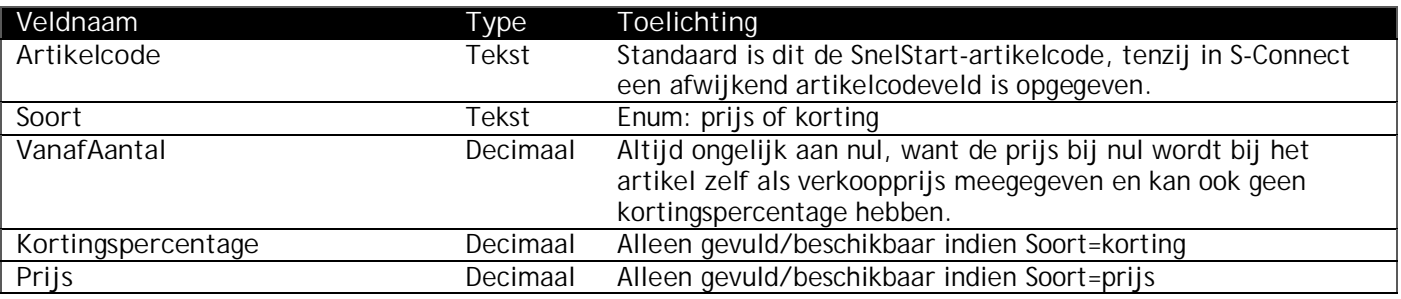

#### ActieprijzenArtikel

Staffelprijzen voor een artikel.

De verzameltag is <ActieprijzenArtikel>, en de item-tag is <ActieprijsArtikel>.

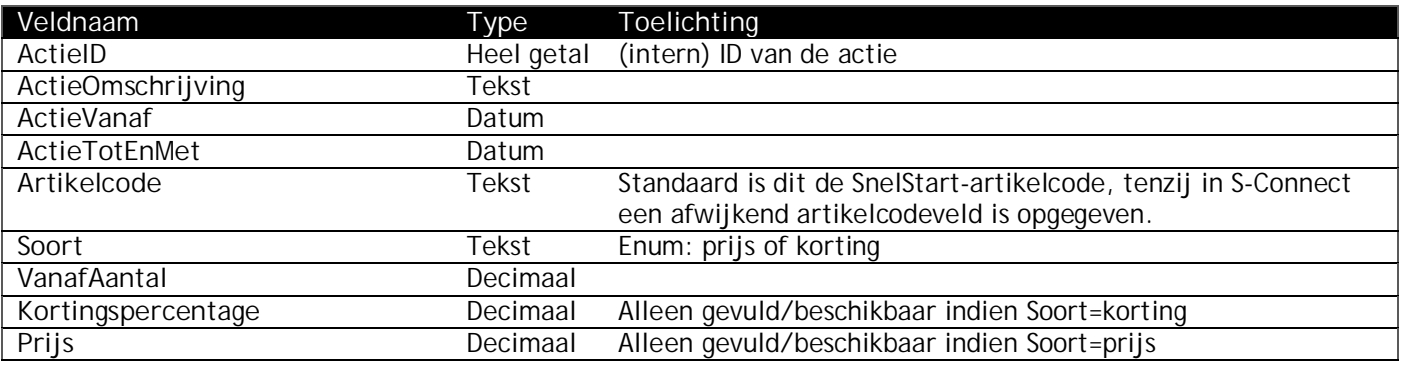

#### ActieprijzenArtikelkortingsgroep

Staffelprijzen voor een artikel.

De verzameltag is <ActieprijzenArtikelkortingsgroep>, en de item-tag is

<ActieprijsArtikelkortingsgroep>.

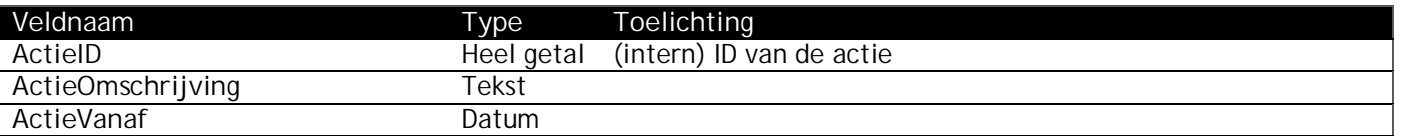

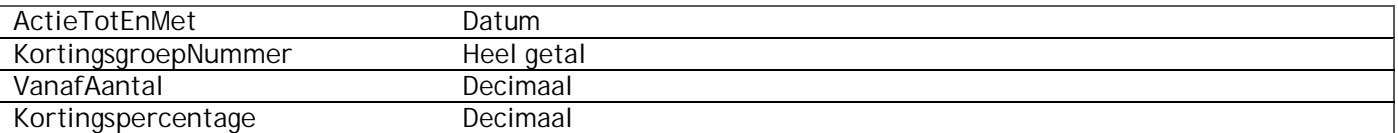

#### PrijsafsprakenArtikelKlant

Prijsafspraken van een artikel voor een klant.

De verzameltag is <PrijsafsprakenArtikelKlant>, en de item-tag is <PrijsafspraakArtikelKlant>.

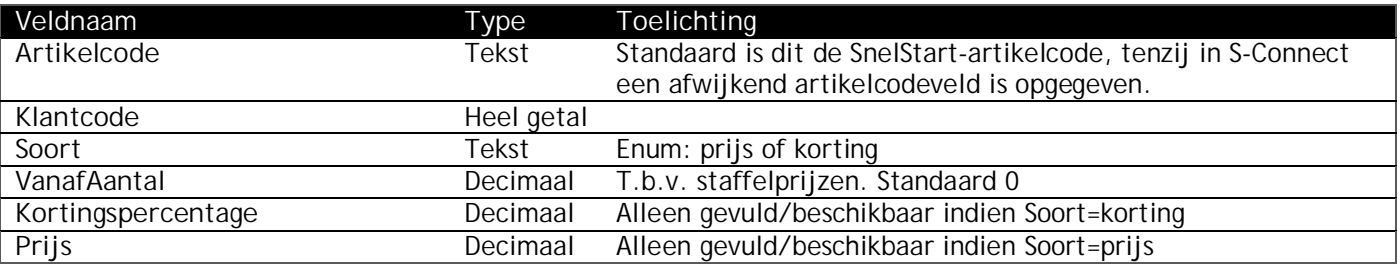

#### PrijsafsprakenArtikelKlantkortingsgroep

Prijsafspraken van een artikel voor een klantkortingsgroep.

De verzameltag is <PrijsafsprakenArtikelKlantkortingsgroep>, en de item-tag is

<PrijsafspraakArtikelKlantkortingsgroep>.

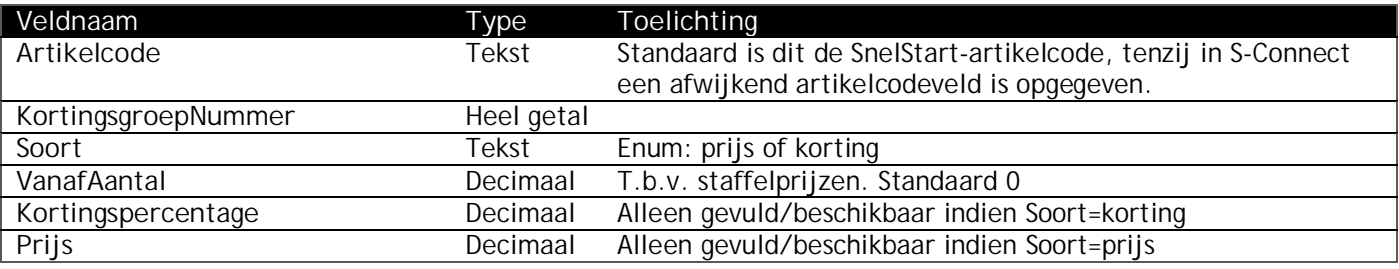

#### PrijsafsprakenArtikelkortingsgroepKlant

Prijsafspraken van een artikelkortingsgroep voor een klant. Bij afspraken op artikelkortingsgroep zijn alleen kortingspercentages mogelijk, geen prijzen/bedragen.

De verzameltag is <PrijsafsprakenArtikelkortingsgroepKlant>, en de item-tag is

<PrijsafspraakArtikelkortingsgroepKlant>.

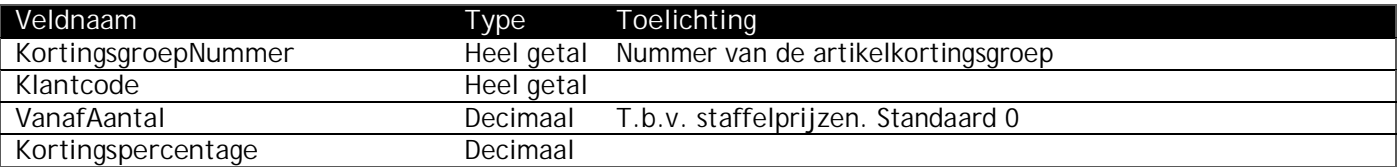

#### PrijsafsprakenArtikelkortingsgroepKlantkortingsgroep

Prijsafspraken van een artikelkortingsgroep voor een klantkortingsgroep. Bij afspraken op artikelkortingsgroep zijn alleen kortingspercentages mogelijk, geen prijzen/bedragen.

De verzameltag is <PrijsafsprakenArtikelkortingsgroepKlantkortingsgroep>, en de item-tag is <PrijsafspraakArtikelkortingsgroepKlantkortingsgroep>.

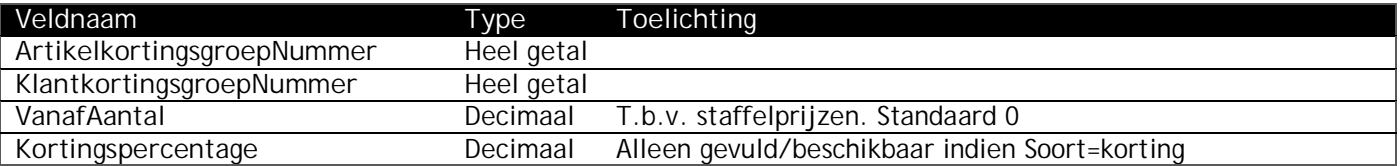

## **Voorraad**

Voorraad.xml bevat de voorraad per artikel uit SnelStart.

De verzameltag is <Voorraad>, en de item-tag is <ArtikelVoorraad>.

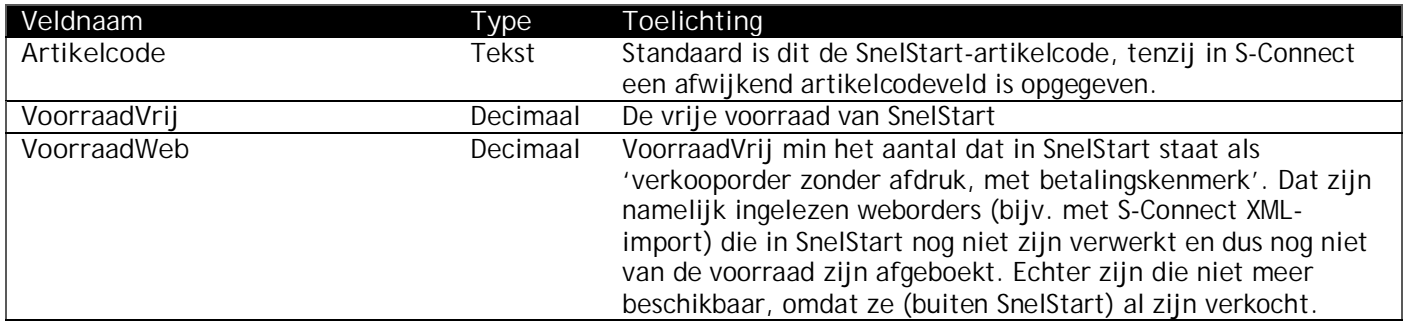